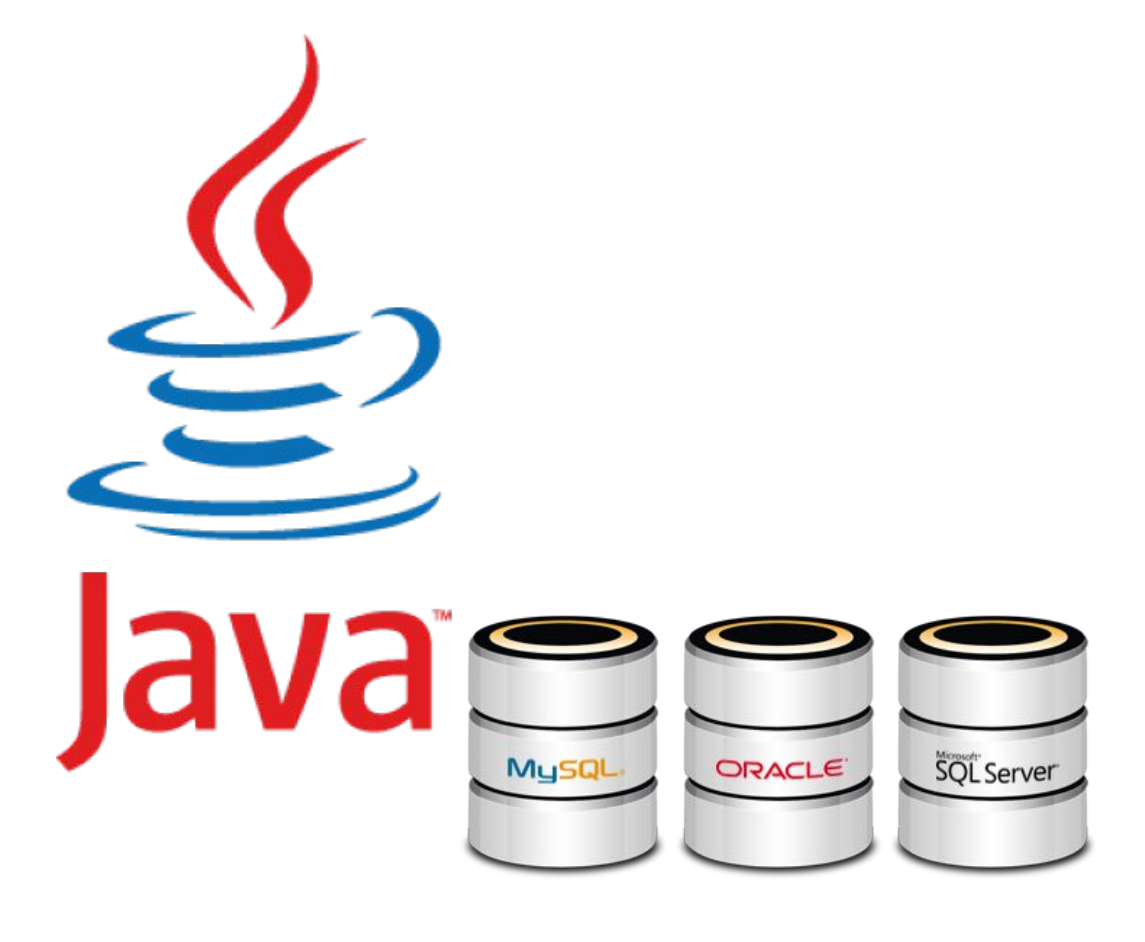

# **JDBC**

## **База Данных**

**База данных** - набор сведений, хранящихся некоторым упорядоченным способом.

### **Система управления базами данных (СУБД)** - это

совокупность языковых и программных средств, которая осуществляет доступ к данным, позволяет их создавать, менять и удалять, обеспечивает безопасность данных и т.д.

**SQL** - язык структурированных запросов, основной задачей которого является предоставление простого способа считывания и записи информации в базу данных.

## **JDBC**

**JDBC** (Java DataBase Connectivity) — соединение с базами данных на Java.

Основная цель:

●Установить соединение с базой данных

●Посылать запросы и изменять состояние базы данных

●Обрабатывать результаты запросов

## **Зачем это всё нужно?**

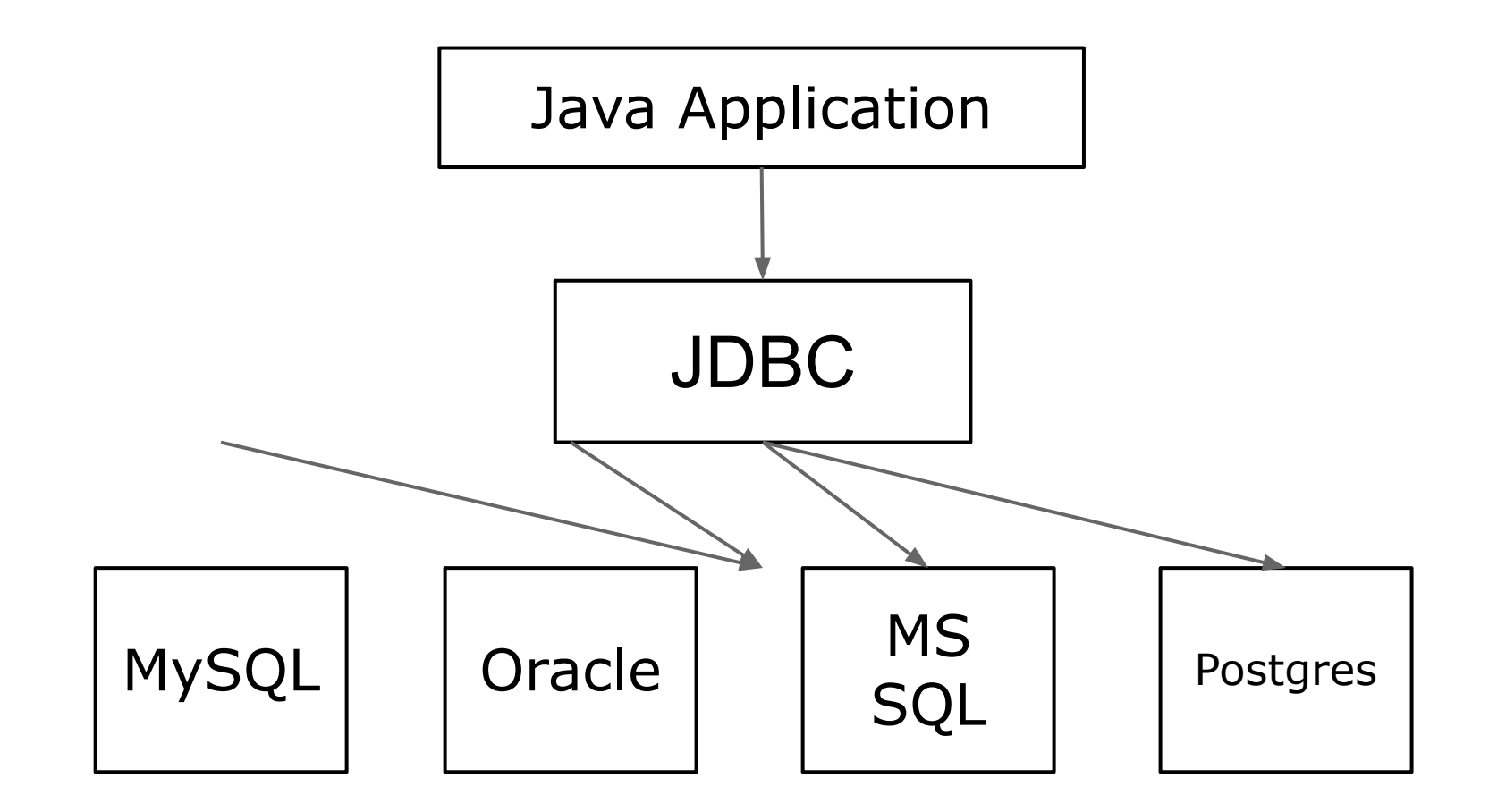

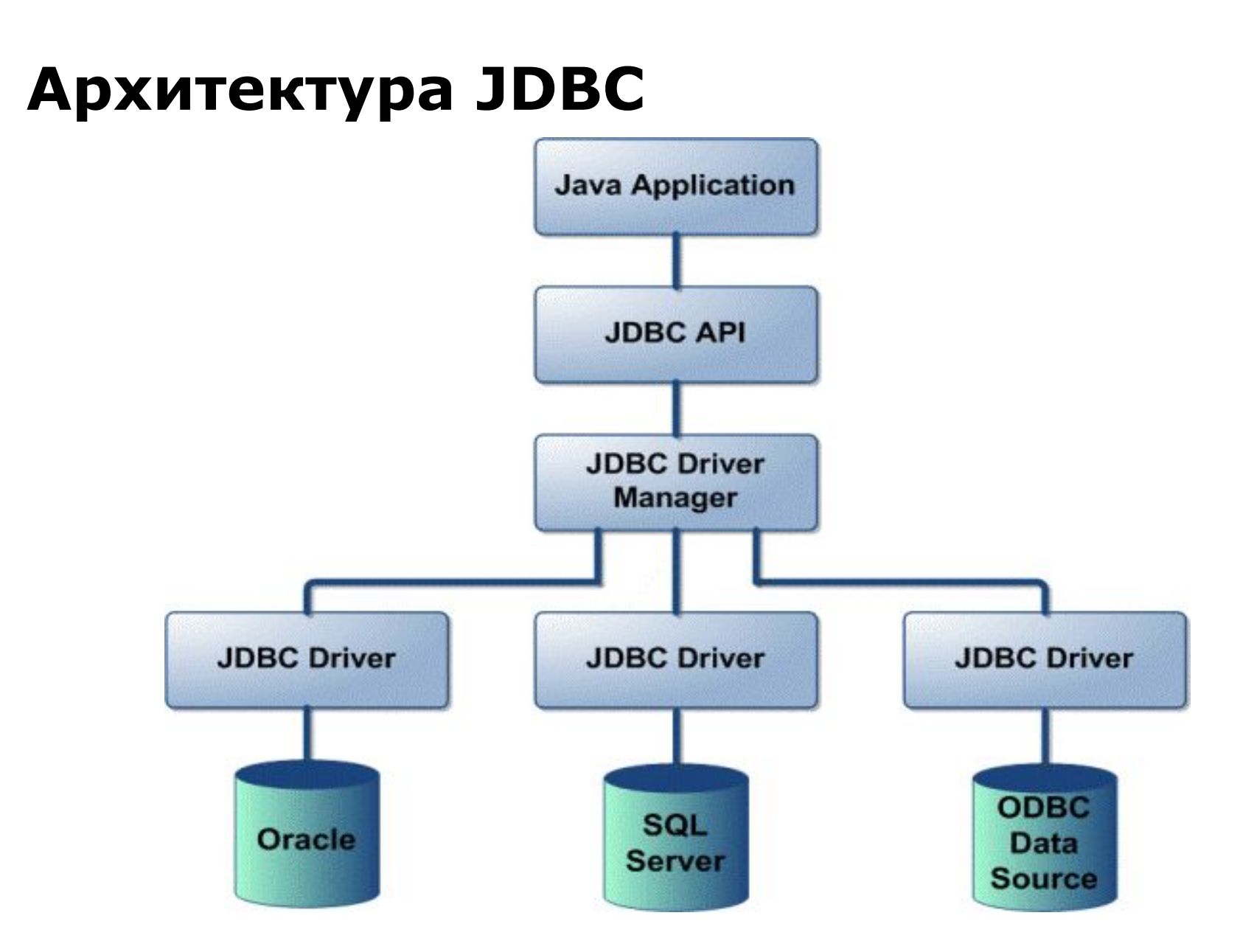

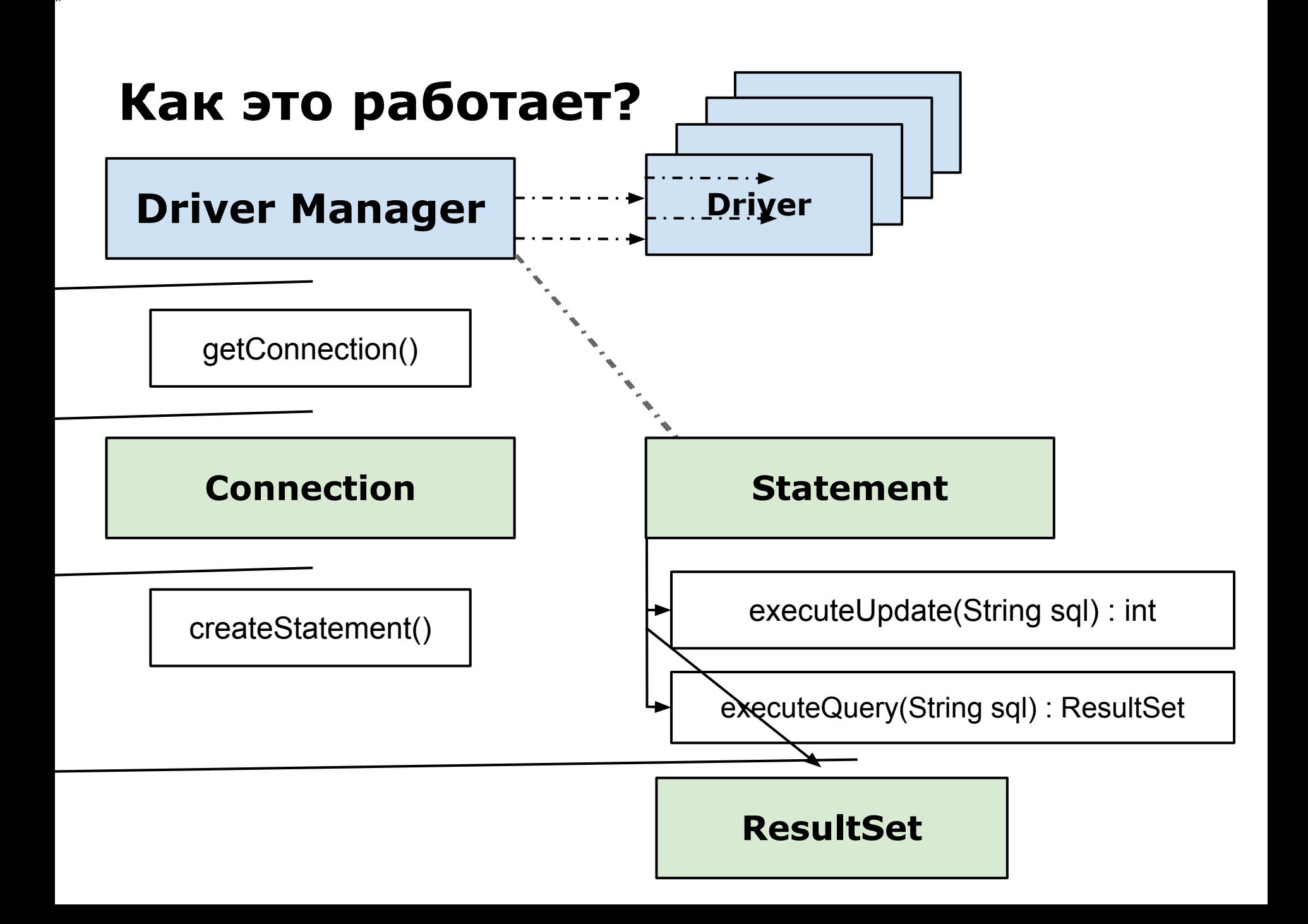

### **Подключение**

```
// Шаг 1: Установка параметров подключения
String url = "jdbc:postgresql://127.0.0.1:5432/test"; // *
String name = "user";
String password = "123456";
try {
    // Шаг 2: Выбор драйвера и установка connection
      Class.forName("org.postgresql.Driver"); // Для версий до 4.0
      Connection connection = DriverManager.getConnection(url, name, 
                          password);
      Statement statement = connection.createStatement();
      // Шаг 3: Выполняем запрос и получаем ResultSet
      ResultSet rs = statement.executeQuery("SELECT * FROM users WHERE id > 
                          2 AND id < 10");
      // Шаг 4: Разбор ResultSet'a
     while (rs.next()) {
System.out.println("Номер в выборке: " + rs.getRow()
    + "Номер в базе: " + rs.getInt("id") + "Имя: " + 
rs.getString("firstname"));
}
} catch (Exception ex) {
...
} finally { // Шаг 5: Закрываем connection
     if (connection != null) {
    connection.close(); // * Каскадное закрытие statement, resultSet
     }
}
```
## **Connection Pool**

```
PGPoolingDataSource ds = new PGPoolingDataSource();
ds.setServerName(host);
ds.setDatabaseName(database);
ds.setUser(user);
ds.setPassword(password);
ds.setMaxConnections(100);
ds.setInitialConnections(20);
...
ds.getConnection();
// составление SQL query, запрос, обработка запроса
...
// освобождение Connection-а, а не закрытие
ds.closeConnection();
```
### **Statement**

**Statement**

**st.executeQuery( SELECT \* FROM users WHERE id = 2 AND age >**  $25"$ **;** 

**PreparedStatement**

```
PreparedStatement pst = 
      connection.prepareStatement(
"SELECT * FROM users WHERE id = ? AND age > ?");
pst.setLong(1, 2);
pst.setInt(2, 25);
pst.executeQuery();
```
### **CallableStatement**

**CallableStatement clst = con.prepareCall(**

### **ResultSet**

**Sql = "SELECT \* FROM users";**

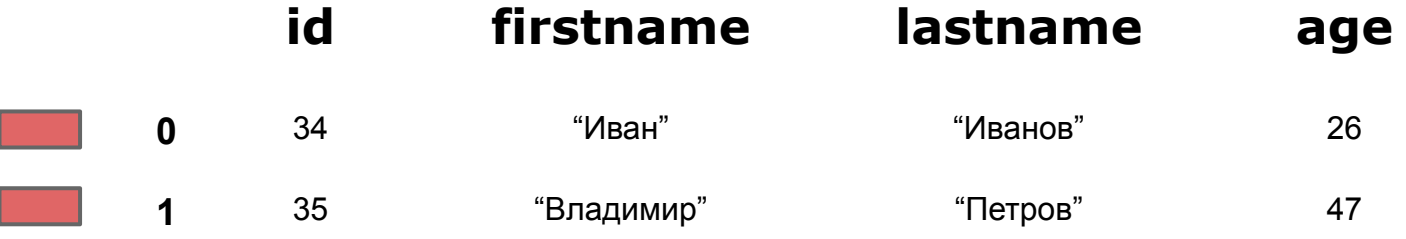

**next(); // перевод курсор на следующую строку previous(); // перевод курсор на предыдущую строку**

```
// получение значения по номеру столбца
getInt(int index)
getString(int index)
```

```
// получение значения по названию столбца
getInt(String columnName)
getString(String columnName)
```
## **Заполнение объекта User**

```
class User() { // базовый класс сущности 
    long id;
    String firstName;
    String lastName;
    int age;
}
```

```
Statement st = connection.createStatement();
ResultSet rs = st.executeQuery("SELECT * FROM users"); // 
запрос в БД 
List<User> users = new ArrayList<>(); // создание списка 
юзеров
while (rs.next()) {
   User user = new User();
   user.id = rs.getLong("id");
   user.firstName = rs.getString("firstname");
   user.lastName = rs.getString("lastname");
   if (!rs.isNull("age")) {
       user.age = rs.getLong("age"); / *
    }
users.add(user); // добавление очередного юзера в список
}
```
## **Транзакции**

**Транзакция** — группа последовательных операций, которая представляет собой логическую единицу работы с данными.

Транзакция может быть выполнена либо целиком и успешно, соблюдая целостность данных и независимо от параллельно идущих других транзакций, либо не выполнена вообще и тогда она не должна произвести никакого эффекта.

## **Принципы ACID**

**Atomicity** — транзакции атомарны, то есть либо все изменения транзакции фиксируются (commit), либо все откатываются (rollback); **Consistency** — транзакции не нарушают согласованность данных, то есть они переводят базу данных из одного корректного состояния в другое. **Isolation** — работающие одновременно транзакции не влияют друг на друга. **Durability** — если транзакция была успешно завершена, никакое внешнее событие не должно привести к потере совершенных ей изменений.

## **Пример работы с транзакциями**

```
 // Отключаем режим автоматического коммита
 connection.setAutoCommit(false);
```

```
 try {
st.executeUpdate(
"UPDATE users SET age = 25 WHERE id = 8");
st.execute(
"INSERT INTO users (firstname,lastname,age) " + 
+ "VALUES ('Петр','Сидоров', 29) ");
```

```
connection.commit(); // фиксируем транзакцию
} catch (SQLException e) {
   // Если что-то пошло не так, откатываем всю транзакцию
connection.rollback();
}
```
## **Deadlocks**

**// Транзакция 1 begin; select \* from A where id = 1; select \* from A where id = 2; end;**

#### **// Транзакция 2**

**begin;**

**select \* from A where id = 2; select \* from A where id = 1; end;**

#### **// Транзакция 1**

**begin; select \* from A where id = 1; select \* from A where id = 2; end;**

#### **// Транзакция 2**

**begin; select \* from A where id = 1; select \* from A where id = 2; end;**

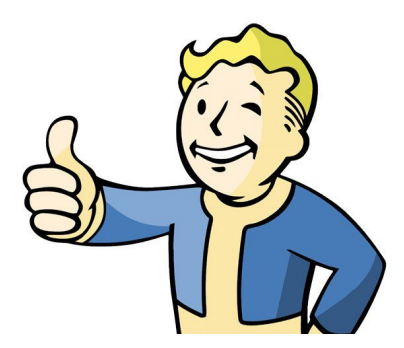

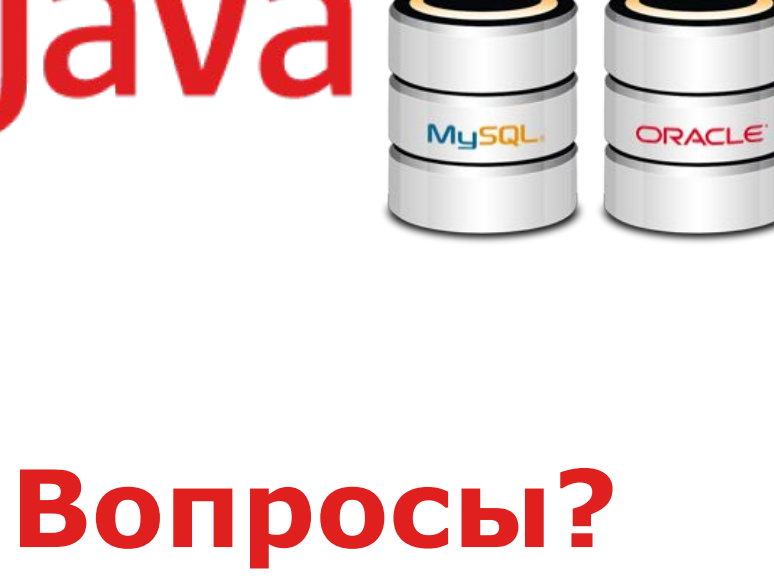

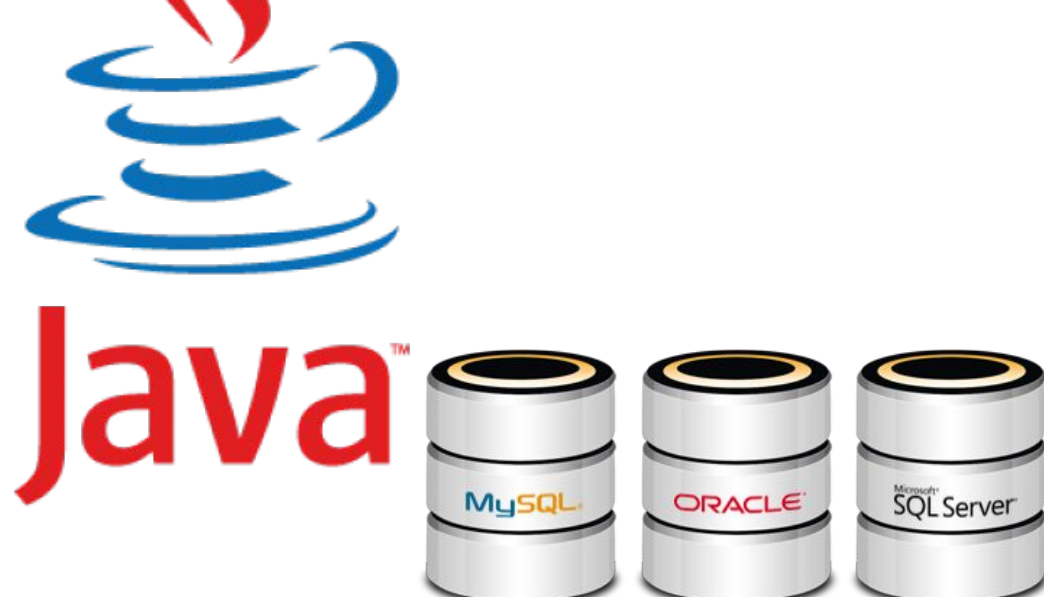